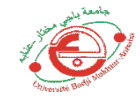

## **TP4: Interpolation polynômiale de Lagrange :**

# **Objectif** :

L'objectif de ce TP est l'implémentation de l'algorithme d'interpolation polynômiale de Lagrange. Pour cela, nous réalisons et testons en Matlab cette méthode de Lagrange qui sert à remplacer des fonctions trop compliquées par des fonctions plus simples.

## **Principe de l'interpolation polynômiale de Lagrange** :

Soient  $n + 1$  couples de données {xi, yi}, avec des nœuds différents  $xi$ . On peut associer (relier) à ces données un seul et unique polynôme d'interpolation des yi aux nœuds, ayant un degré inférieur ou égal à  $n$ . Dans le cas général ce polynôme est donné par :

$$
P_n(x) = \sum_{i=0}^{n} f(x_i) L_i(x), \text{ avec } L_i(x) = \prod_{\substack{j=0 \ j \neq i}}^{n} \frac{x - x_j}{x_i - x_j}
$$

Cette relation est appelée formule d'interpolation de Lagrange et les polynômes Li sont ses polynômes caractéristiques. Le but de l'interpolation consiste, entre autre, à substituer une fonction  $(x)$  (connue analytiquement ou non) par une fonction plus simple afin de procéder à une intégration numérique ou à un calcul de la dérivée. L'interpolation sert aussi à construire une représentation synthétique de données expérimentales quand leurs nombre deviennent très élevés.

#### **Exercice :**

Soit la fonction :  $f(\mathbf{x}) = \frac{1}{(1+1)}$  $\frac{1}{(1+10x^2)}$  définie sur l'intervalle : [-1, 1]

1- Ecrire le programme Matlab qui calcule le polynôme de Lagrange "pn" associé aux points :  $x = [-1 \ 0 \ 1]$  et  $y = [f(-1) \ f(0) \ f(1)],$ 

On donne :  $n=2$ ,

On définit xvar qui varie entre  $x(1)$  à  $x(n + 1)$  avec un pas dx de  $[x(n + 1) - x(1)]/100$ 

2- Tracer sur la même figure la fonction et son polynôme : f(x) et pn en fonction de xvar (utiliser deux couleurs différentes),

3- Utiliser la commande « polyfit » de Matlab pour calculer directement le polynôme de Lagrange, 4- Faire apparaître les points d'interpolations sur le même graphe.

### **Travail à faire : (micro interrogation)**

Nous augmentons progressivement le degré d'interpolation (n) ;

**Question 1 :** refaire le même programme Matlab qui calcule le polynôme de Lagrange pour la même fonction f(x) pour le cas suivant :

•  $n=8$  avec les points d'interpolations suivants : x=[-1 -3/4 -1/2 -1/4 0 1/4 1/2 3/4 1]

**Question 2 :** Tracer sur la même figure la fonction  $f(x)$  et son polynôme ainsi que les points d'interpolations,

**Question 3 :** comment appelle t'on ce phénomène ? Donner sa définition.

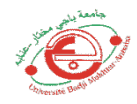

#### **Organigramme :**

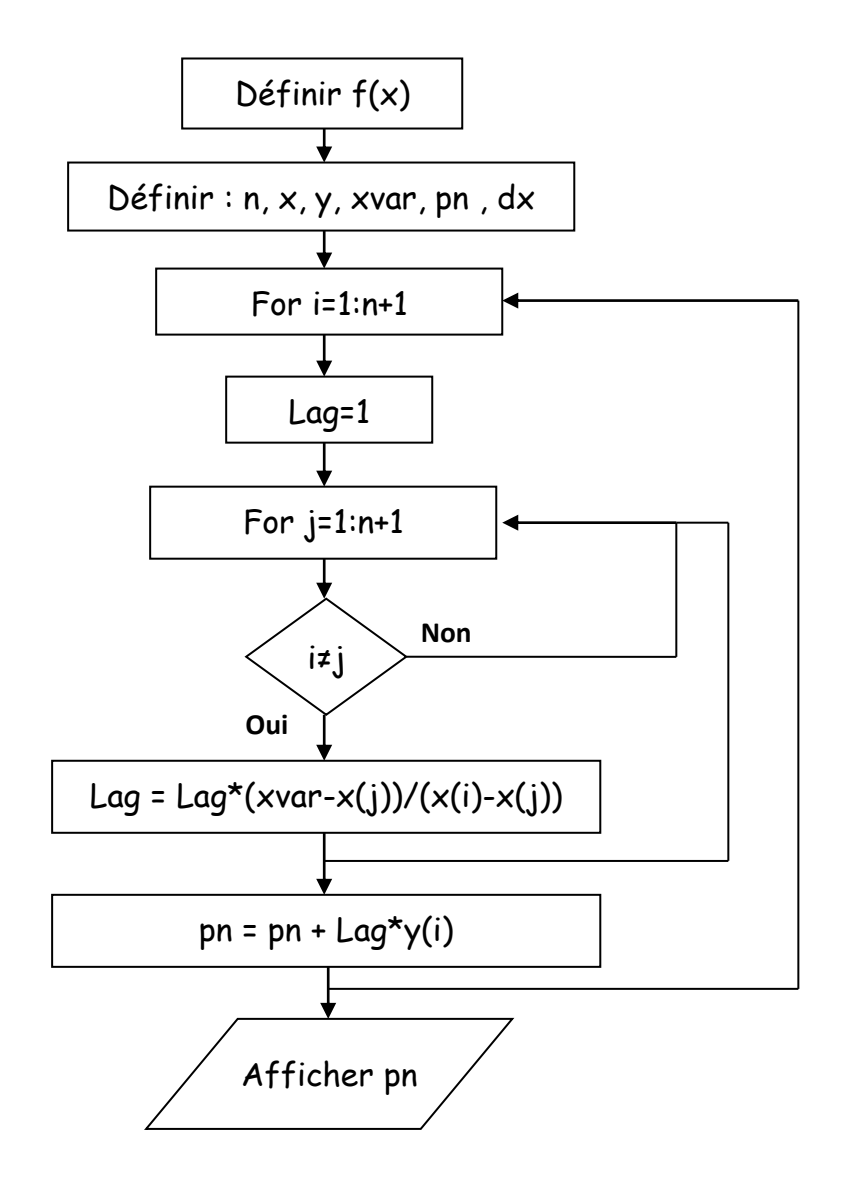